## trees.sty: A Macro for Drawing Binary or Ternary Trees

Peter Vanroose peter@dit.lth.se

18 april 1990

The following macros let you draw a (binary or ternary) tree of any size. For each "internal node", you only have to specify which are the descending nodes, with a \branch command (\tbranch for ternary node.). To this end, nodes are given a label (only used internally!). These macros will give you some ideas on designing similar things for, e.g., digital circuits.

Trees are constructed with labels on the branches (default 0 and 1), and with text (e.g., its name or value) on the nodes. The first parameter to \branch (0, 1, 2 or 3) determines the steepness of the branches. Example:

```
\begin{picture}(100,100)(-50,10)
\unitlength=2mm
\branchlabels ABC
                            % 012 is the default
\root(2,10) 0.
                            % root at absolute coordinate (2,10)
                            % its (internally used) label is 0
                            % the space before the O is obligatory
\branch2{16} 0:1,2.
                            % node 0 (i.e., the root) has children 1 and 2
                            \% the text "1.00" is written above it
                            % space is optional, :,. are obligatory
  \left\{4\right\} \left\{u_1\right\} 1.
                            % node 1 is a leaf
                            \% "0.45" written above, "$u_1$" to the right
  \branch2{12} 2:3,7.
                            % branch to node 3 goes up, and has label A
    \tbranch2{9} 3:4,5,6.
       \left\{4\right\}\left\{u_3\right\}4. \% the symbols 0--7 can be replaced by anything
       \left\{3\right\}\left\{u_{4}\right\}5.
       \left\{2\right\}\left\{u_5\right\}6.
    \left\{3\right\}\left\{u_2\right\} 7.
\end{picture}
```

will typeset something like:

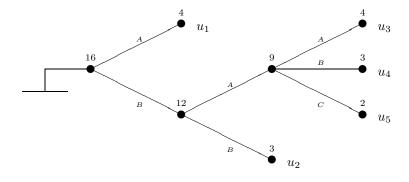